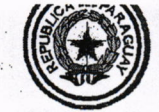

Resolución  $N^{\circ}$  +  $\pm$  5.

POR LA CUAL SE DISPONE LA IMPLEMENTACIÓN DEL SISTEMA DE GESTIÓN ELECTRÓNICA PARA LA PRESENTACIÓN DE PROYECTOS Y SOLICITUDES DE AMPLIACIÓN DE INVERSIÓN, EN EL MARCO DE LA LEY Nº 60/90 "QUE APRUEBA, CON MODIFICACIONES, EL DECRETO-LEY Nº 27, DE FECHA 31 DE MARZO DE 1990, POR EL CUAL SE MODIFICA Y AMPLIA EL DECRETO-LEY N° 19, DE FECHA 28 DE ABRIL DE 1989 QUE ESTABLECE EL RÉGIMEN DE INCENTIVOS FISCALES PARA LA **INVERSIÓN** DE **CAPITAL** DE **ORIGEN NACIONAL** Y **EXTRANJERO".** 

> Asunción, 27 de Junio de 2017

VISTO: El Memorándum SSEI/DGFI/DDI Nº 114 de fecha 08 de junio de 2017, de la Dirección de Desarrollo Industrial, remitido a la Dirección General de Fomento Industrial, dependiente de la Subsecretaría de Estado de Industria, en el cual solicita la Resolución que disponga la implementación del Sistema de Gestión Electrónica para la presentación de solicitudes de aprobación y ampliación de proyectos de inversión; y

CONSIDERANDO: La Ley Nº 904/1963 "Oue establece las funciones del Ministerio de Industria y Comercio", modificada y ampliada por las Leyes Números 2.961/2006 y 5.289/2014.

La Ley N° 60/90 del 26 marzo de 1991 "Que establece el Régimen de Incentivos fiscales para la inversión de capital de origen nacional y extranjero".

El Decreto Nº 22.031 del 14 de agosto de 2003 "Por el cual se establece el reglamento marco de la Ley Nº 60/90 de fecha 26 de marzo de 1991 Que Establece el Régimen de Incentivos fiscales para la inversión de capital de origen nacional y extranjero".

El Decreto Nº 7.290 del 23 de marzo de 2006 "Por el cual se autoriza la aplicación del Sistema Simplificado de Exportación denominado "Ventanilla Única de Exportación - VUE".

Que el Gobierno Nacional, con el objeto de fortalecer el sector industrial, ha creado mecanismos de apoyo y promoción para la industria nacional, así como una política de reforma y modernización de la Administración Pública, de manera a generar la confianza de los agentes económicos, con la aplicación de procesos simplificados, claros, predecibles y transparentes.

Que las responsabilidades del Ministro de Industria y Comercio en la formulación y ejecución de la política confiada a la institución, conforme al artículo 1º inciso "B" del Decreto N° 2.348/99 "Por el cual se reglamenta la carta orgánica del Ministerio de Industria y Comercio" — Ley Nº 904/63, y se deroga el Decreto Nº 902778.

Abog. Gus edo **Arrazábal** ecretario

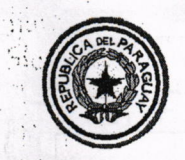

ROSS AND F

Régim ... 4

earndo ago

de cestuars.

hallensher

 $\mathcal{D}(\Omega)$  ,  $\mathcal{D}(\Omega)$ 

34 I.

an, hutsh  $6.55\%$ 

→ ex(1.0).

dident'i

Resolución Nº 775.

POR LA CUAL SE DISPONE LA IMPLEMENTACIÓN DEL SISTEMA DE GESTIÓN ELECTRÓNICA PARA LA PRESENTACIÓN DE PROYECTOS Y SOLICITUDES DE AMPLIACIÓN DE INVERSIÓN, EN EL MARCO DE LA LEY N° 60/90 "QUE APRUEBA, CON MODIFICACIONES, EL DECRETO-LEY Nº 27, DE FECHA 31 DE MARZO DE 1990, POR EL CUAL SE MODIFICA Y AMPLIA EL DECRETO-LEY Nº 19, DE FECHA 28 DE ABRIL DE 1989 QUE ESTABLECE EL RÉGIMEN DE INCENTIVOS FISCALES PARA LA **INVERSIÓN NACIONAL CAPITAL** DE **ORIGEN** Y DE **EXTRANJERO".** 

Que el Ministerio de Industria y Comercio, ha desarrollado sobre la plataforma de la Ventanilla Única de Exportación (VUE), un Sistema de Gestión Electrónica - SGE, para la tramitación de presentación de proyectos y solicitudes de ampliación de inversión, para una mayor agilidad en la emisión de las Resoluciones Biministeriales.

 $-2-$ 

Oue para la implementación del Sistema de Gestión Electrónica, se requiere de una correcta y comprensible reglamentación, la cual deberá aplicarse con una capacitación adecuada para su utilización, por parte de los usuarios directos del sistema.

Que, tras la revisión legal efectuada, la Dirección General de Asuntos Legales ha emitido el Dictamen Jurídico Nº 280 de fecha 16 de junio de 2017, manifiesta que ha dado su parecer favorable para la suscripción de la presente Resolución.

POR TANTO, en ejercicio de sus atribuciones legales

#### EL MINISTRO DE INDUSTRIA Y COMERCIO

## RESUELVE:

Artículo 1º. Disponer la implementación del Sistema de Gestión Electrónica - SGE para la Presentación de Proyectos y Solicitudes de Ampliación de Inversión, en el marco de la Ley N° 60/90 y sus reglamentaciones, a través de la plataforma del Sistema de Ventanilla Única de Exportación - VUE.

Artículo 2°. Aprobar el Manual Operativo de Procedimiento y Requisitos, relativo a la Presentación de Proyectos y Solicitudes de Ampliación de Inversión, que se anexa y forma parte de la presente Resolución.

Artículo 3°. La Dirección de Desarrollo Industrial - DDI y la Dirección General de Ventanilla Única del Exportador (VUE), deberán vladorár y actualizar en forma conjunta y permanente el Manual deb Usuario del Sistema Electrónico aprobado en virtud a la presente Resolución 픖

Abog. dustavo A/Toledo Irrazábal

Secretario General

信服

\* Secretaria

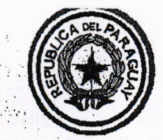

Resolución  $N^{\circ}$  + +  $\pm$  5

POR LA CUAL SE DISPONE LA IMPLEMENTACIÓN DEL SISTEMA DE GESTIÓN ELECTRÓNICA PARA LA PRESENTACIÓN DE PROYECTOS Y SOLICITUDES DE AMPLIACIÓN DE INVERSIÓN, EN EL MARCO DE LA LEY Nº 60/90 "QUE APRUEBA, CON MODIFICACIONES, EL DECRETO-LEY Nº 27, DE FECHA 31 DE MARZO DE 1990, POR EL CUAL SE MODIFICA Y AMPLIA EL DECRETO-LEY Nº 19, DE FECHA 28 DE ABRIL DE 1989 QUE ESTABLECE EL RÉGIMEN DE INCENTIVOS FISCALES PARA LA **INVERSIÓN** DE **CAPITAL** DE **ORIGEN NACIONAL** Y EXTRANJERO".

Artículo 4°. La presente Resolución, entrará en vigencia a partir del 01 de julio de 2017.

 $-3-$ 

Artículo 5°. Comunicar a quienes corresponda y cumplida, archivar.

JOSÉ LUÍS RODRÍGUEZ TORNACO **Ministro Sustituto** Roberto Machuca Director Director General Desarrollo Industrial Fomento Industrial JLRT/GTI/gb &S COPIA FIEL DEL ORIGINAL razábal ust egretario Gene

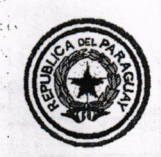

Resolución N° 775.

POR LA CUAL SE DISPONE LA IMPLEMENTACIÓN DEL SISTEMA DE GESTIÓN ELECTRÓNICA PARA LA PRESENTACIÓN DE PROYECTOS Y SOLICITUDES DE AMPLIACIÓN DE INVERSIÓN, EN EL MARCO DE LA LEY Nº 60/90 "QUE APRUEBA, CON MODIFICACIONES, EL DECRETO-LEY Nº 27, DE FECHA 31 DE MARZO DE 1990, POR EL CUAL SE MODIFICA Y AMPLIA EL DECRETO-LEY N° 19, DE FECHA 28 DE ABRIL DE 1989 QUE ESTABLECE EL RÉGIMEN DE INCENTIVOS FISCALES PARA LA **CAPITAL** DE **ORIGEN NACIONAL** Y DE **INVERSIÓN EXTRANJERO".** 

# MANUAL OPERATIVO DE PROCEDIMIENTO Y REQUISITOS RELATIVO A TRAMITACIÓN Y APROBACIÓN DE PROYECTOS Y SOLICITUDES DE AMPLIACIÓN DE INVERSIÓN EN EL MARCO DE LA LEY Nº 60/90.

 $-1$  -

De conformidad a las nuevas disposiciones del Ministerio de Industria y Comercio, para tramitar la aprobación de Proyectos y solicitudes de Ampliación de Inversión en el marco de la Lev N° 60/90, el SOLICITANTE, dispondrá de un Sistema de Gestión Electrónica - SGE.

El solicitante deberá cumplir con ciertos requisitos mínimos para hacer uso del sistema:

- Tener usuario y clave de acceso al portal VUE.
- Contar con el permiso habilitado para acceder a la opción de trámite para la presentación de solicitud de la Ley Nº 60/90.

En el proceso de tramitación de solicitud de aprobación de Proyectos y solicitudes de Ampliación de Inversión, intervienen:

- a. El SOLICITANTE, La Empresa directamente o través de Consultor Habilitado.
- b. El Ministerio de Industria y Comercio.
- c. Las Instituciones y Gremios que integran el Consejo de Inversiones.

Observación: Para que la solicitud sea tramitada por un Consultor, el mismo, deberá estar inscripto en el Registro de Consultores de la Dirección de Desarrollo Industrial y contar con la habilitación en la Ventanilla Única de Exportación – VUE.

Las solicitudes de aprobación de Proyectos y solicitudes de Ampliación de Inversión y la documentación adjunta tendrán carácter de declaración jurada.

Las intervenciones realizadas por el MIC, se ejecutarán vía electrónica, en el horario oficial establecido para atención al público. La empresa o Consultor habilitado legal podrá ingresar su solicitud sin restricción de día y hora.

Abog. Gustávo A. Toledo Irrazábal Secretario General

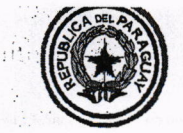

Resolución  $N^{\circ}$  + + 5.

POR LA CUAL SE DISPONE LA IMPLEMENTACIÓN DEL SISTEMA DE GESTIÓN ELECTRÓNICA PARA LA PRESENTACIÓN DE PROYECTOS Y SOLICITUDES DE AMPLIACIÓN DE INVERSIÓN, EN EL MARCO DE LA LEY Nº 60/90 "QUE APRUEBA, CON MODIFICACIONES, EL DECRETO-LEY Nº 27, DE FECHA 31 DE MARZO DE 1990, POR EL CUAL SE MODIFICA Y AMPLIA EL DECRETO-LEY Nº 19, DE FECHA 28 DE ABRIL DE 1989 QUE ESTABLECE EL RÉGIMEN DE INCENTIVOS FISCALES PARA LA **INVERSIÓN** DE **CAPITAL** DE **ORIGEN NACIONAL** Y **EXTRANJERO".** 

# DESCRIPCIÓN DETALLADA DE LAS ETAPAS Y LOS PROCEDIMIENTOS

Etapa 1- El RECURRENTE, podrá solicitar la aprobación de Proyectos y solicitudes de Ampliación de Inversión, en el formulario electrónico, ingresando en la página del SGE-VUE. (www.vue.org.py)

 $-2$  -

Una vez que el RECURRENTE haya ingresado al SGE-VUE, deberá escoger la opción MIC/Tramite de Importación/ Solicitud Beneficio Lev 60/90.

Etapa 2- Generación de la Solicitud de aprobación de Proyectos y solicitudes de Ampliación de Inversión y envío al MIC - DDI.

- a) Ingresar al sistema y a la rutina "Agregar Solicitud"
- b) Completar los datos/campos solicitados por el sistema (Empresa RUC, Actividad, producción, motivo) y posteriormente los datos del Provectista en caso de tratarse de Consultores, caso contrario volver a ingresar nuevamente el RUC de la firma solicitante.-
- c) Grabar la solicitud, el cual generará el Número de Trámite.
- Adjuntar los siguientes documentos digitalizados en formato Pdf. (Hasta 5 MB por  $d)$ documento)
	- 1) Proyecto de Inversión (Firmado y realizado de acuerdo a la Guía de Presentación de Proyectos de Inversión) En el caso de que la inversión proyectada supere el máximo legal previsto en el Artículo 22 de la Ley Nº 60/90, modificada por el Artículo 36° de la Ley Nº 2.421/2004 de "Reordenamiento Administrativo y Adecuación Fiscal" deberá estar refrendado por un consultor habilitado por el Ministerio de Industria y Comercio.
	- 2) Facturas Proformas o Presupuestos que indiquen el valor de los bienes a importar en el caso de solicitud del beneficio otorgado por el inciso c) del Artículo 5° de la Ley N° 60/90. En el caso de que estos documentos estén consignados en idioma extranjero, adjuntar la traducción realizada por un traductor matriculado. Asimismo, para los casos en que serán incorporados bienes de capital de fabricación nacional los presupuestos correspondientes.

Fetaria<sup>Q</sup>

Abde v<del>o A. Tole</del>do Irrazábal ALIST Secretario General

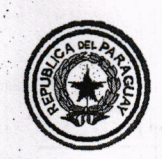

> POR LA CUAL SE DISPONE LA IMPLEMENTACIÓN DEL SISTEMA DE GESTIÓN ELECTRÓNICA PARA LA PRESENTACIÓN DE PROYECTOS Y SOLICITUDES DE AMPLIACIÓN DE INVERSIÓN, EN EL MARCO DE LA LEY Nº 60/90 "QUE APRUEBA, CON MODIFICACIONES, EL DECRETO-LEY Nº 27, DE FECHA 31 DE MARZO DE 1990, POR EL CUAL SE MODIFICA Y AMPLIA EL DECRETO-LEY Nº 19, DE FECHA 28 DE ABRIL DE 1989 QUE ESTABLECE EL RÉGIMEN DE INCENTIVOS FISCALES PARA LA **INVERSIÓN** DE **CAPITAL** DE **ORIGEN NACIONAL** Y **EXTRANJERO".**

Resolución  $N^{\circ}$  + 75.

3) Certificado de buen funcionamiento emitido por organismo competente, en el caso de que los bienes a importar superen el máximo legal previsto en el Artículo 8° del Decreto N° 22.031/2003.(5 años de antigüedad).

 $-3 -$ 

- 4) Fotocopia de Cédula de Identidad del solicitante o representantes legales.
- 5) Certificado de Antecedentes Judiciales del solicitante o representantes legales.
- 6) Licencia Ambiental vigente para actividades en curso o Constancia de que no requiere la misma, emitida por la Secretaría del Ambiente (SEAM) En caso que sea una nueva actividad, constancia de ingreso de la solicitud presentada ante la SEAM. La emisión de la Resolución Biministerial estará supeditada a la presentación de la Licencia Ambiental, hasta tanto, el plazo quedará suspendido y la solicitud será retornada al RECURRENTE.
- 7) IPS, Constancia del Instituto de Previsión Social. En el caso de empresas en operación, adjuntar extracto de cuenta, declaración jurada de salarios y comprobante del último pago realizado.
- 8) Nota de autorización a la Subsecretaría de Estado de Tributación del Ministerio de Hacienda, para compartir información tributaria de carácter reservado, conforme a lo establecido en el Artículo 190 de la Ley Nº 125/1991.
- 9) Estados Financieros de los últimos 5 ejercicios fiscales cerrados o los que correspondan.
- 10) CCT. Certificado de Cumplimiento Tributario vigente.
- 11) Referencias Bancarias y calificación de riesgo del Banco con quien opera el RECURRENTE.
- 12) Formulario de Inversión Extranjera Directa del Banco Central del Paraguay, para casos de inversionistas extranjeros no radicados.
- 13) Escritura de Constitución de la Firma, en el caso de personas jurídicas.
- 14) Acta de última Asamblea realizada, según el tipo de sociedad.
- 15) Título de Propiedad, compromiso de compra o contrato de alquiler, según corresponda, del inmueble donde se desarrollará el proyecto.
- 16) Resoluciones Biministeriales concedidas en el prarco de la Ley Nº 60/90 junto con un Informe del grado de cumplimiento de las inversiones efectivamente realizadas.
- 17) Autorización para el desarrollo de la actividad de los organismos competentes para los casos necesarios.

Alog. Gustavo A. Toledo Irrazábal Secretario General

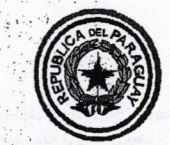

Resolución  $N^{\circ}$  + +  $\searrow$ .

POR LA CUAL SE DISPONE LA IMPLEMENTACIÓN DEL SISTEMA DE GESTIÓN ELECTRÓNICA PARA LA PRESENTACIÓN DE PROYECTOS Y SOLICITUDES DE AMPLIACIÓN DE INVERSIÓN, EN EL MARCO DE LA LEY Nº 60/90 "QUE APRUEBA, CON MODIFICACIONES, EL DECRETO-LEY Nº 27, DE FECHA 31 DE MARZO DE 1990, POR EL CUAL SE MODIFICA Y AMPLIA EL DECRETO-LEY N° 19, DE FECHA 28 DE ABRIL DE 1989 QUE ESTABLECE EL RÉGIMEN DE INCENTIVOS FISCALES PARA LA **INVERSIÓN** DE **CAPITAL** DE. **ORIGEN NACIONAL** Y **EXTRANJERO".** 

18) Contrato o Constancia de la entidad financiera del exterior que proveerá el crédito, en el caso de solicitud del beneficio previsto en el *inciso f*) del Artículo 5° de la Ley N° 60/90.

 $\boldsymbol{\Lambda}$ 

- 19) Constancia de que los impuestos que inciden sobre los dividendos y utilidades no fuere crédito fiscal del inversor en el país del cual proviene la inversión, expedido por la Administración Tributaria de origen del capital, en el caso de solicitud del beneficio otorgado en el inciso h) del Artículo 5° de la Ley N° 60/90.
- e) Completar los datos solicitados en "Detalle de Importación" de los Bienes de capital a incorporar.
- f) Completar los datos solicitados en "Detalle de compra local" de los Bienes de capital a incorporar.
- Verificar y confirmar los datos.  $g)$
- $h)$ Grabar la solicitud para asegurar que las informaciones y anexos han sido guardadas.
- $i)$ Enviar la solicitud; (\*).
- $\mathbf{i}$ Cerrar la rutina.
- (\*) La opción enviar solicitud, implica la confirmación del inicio del proceso, que el SGE-VUE direccionará a la DDI-MIC.

Etapa 3- Verificación y Control. La DDI-MIC, analizará las informaciones contenidas en la solicitud de Proyectos y solicitudes de Ampliación de Inversión, determinando si reúne los requisitos establecidos en la Ley Nº 60/90 y el Decreto Reglamentario Nº 22.031/2003

La DDI-MIC recibirá la Solicitud a través del SGE-VUE.

El Funcionario, ingresa al sistema y a la rutina que corresponda y visualiza en la pantalla todas las solicitudes pendientes de aprobación que están en proceso.

elaria Ge<sup>r</sup>

ustave A. Toledo Irrazábal Secretario General

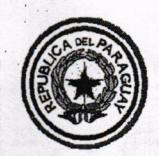

Resolución  $N^{\circ}$  775.

POR LA CUAL SE DISPONE LA IMPLEMENTACIÓN DEL SISTEMA DE GESTIÓN ELECTRÓNICA PARA LA PRESENTACIÓN DE PROYECTOS Y SOLICITUDES DE AMPLIACIÓN DE INVERSIÓN. EN EL MARCO DE LA LEY Nº 60/90 "QUE APRUEBA, CON MODIFICACIONES, EL DECRETO-LEY Nº 27, DE FECHA 31 DE MARZO DE 1990, POR EL CUAL SE MODIFICA Y AMPLIA EL DECRETO-LEY Nº 19, DE FECHA 28 DE ABRIL DE 1989 OUE ESTABLECE EL RÉGIMEN DE INCENTIVOS FISCALES PARA LA **INVERSIÓN** DE ORIGEN DE CAPITAL **NACIONAL** Y **EXTRANJERO".** 

El funcionario genera la liquidación de tasa que deberá ser abonada por el RECURRENTE, de acuerdo a la escala de conceptos y montos establecidos en la Resolución Nº 346/2016.

 $-5 -$ 

## Proceso de Verificación y Control del MIC:

- 1. Ingresar al sistema.
- $\overline{2}$ . Seleccionar la solicitud a procesar, siguiendo el orden de ingreso.
- $3.$ Proceder a la verificación de los datos y documentos electrónicos recibidos y si está conforme a las reglamentaciones vigentes.
- 4. Si existe algún tipo de inconsistencias, el Funcionario redacta sus consideraciones en el campo observaciones, establecido en el formulario electrónico y retorna al COPIA FIEL OF ORIGINAL SOLICITANTE.
- $5.$ Retornar.
- 6. Cerrar la rutina.

# Etapa 4- Proceso de Evaluación Técnica y Confección de Resumen de Proyecto.

En el caso de que la solicitud esté completa, el Técnico de la DDI iniciará la evaluación de forma y fondo del Proyecto o ampliación de inversión presentada y confeccionada el Resumen en el campo de informaciones establecida en el SGE-VUE.

Nota: El Resumen del Proyecto, podrá ser visualizado por las Instituciones y Gremios que conforma el Consejo de Inversiones.

Etapa 5- Tratamiento de la Solicitud de Presentación de Proyectos y Solicitudes de Ampliación de Inversión en la Reunión Pre-Consejo.

Los Resúmenes de Proyectos serán validados por los Mécnicos del MIC y el Ministerio de Hacienda, en la Reunión del Pre-Consejo.

> Abog. Gustavo A. Toledo Irrazábal Secretario General

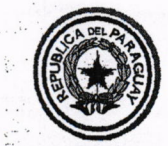

Resolución Nº 775.

POR LA CUAL SE DISPONE LA IMPLEMENTACIÓN DEL SISTEMA DE GESTIÓN ELECTRÓNICA PARA LA PRESENTACIÓN DE PROYECTOS Y SOLICITUDES DE AMPLIACIÓN DE INVERSIÓN, EN EL MARCO DE LA LEY Nº 60/90 "QUE APRUEBA, CON MODIFICACIONES, EL DECRETO-LEY Nº 27, DE FECHA 31 DE MARZO DE 1990, POR EL CUAL SE MODIFICA Y AMPLIA EL DECRETO-LEY Nº 19, DE FECHA 28 DE ABRIL DE 1989 QUE ESTABLECE EL RÉGIMEN DE INCENTIVOS FISCALES PARA LA **INVERSIÓN DE CAPITAL** DE **ORIGEN NACIONAL** Y EXTRANJERO".

Si en la Reunión del Pre-Consejo se determina que es necesario requerir/complementar y/o realizar alguna aclaración de documentaciones y/o informaciones relativo al Proyecto o Ampliación de Inversión, la petición será informada al RECURRENTE.

 $-6-$ 

El Funcionario de la DDI, redactará las consideraciones en el campo observaciones, establecido en el formulario electrónico antes de retornar al RECURRENTE la solicitud.

El Funcionario Técnico que realizó el análisis del Proyecto y/o Ampliación de Inversión, adecuará y/o actualizará el Resumen de Proyecto, de acuerdo al resultado de la Reunión del Pre-Consejo y de las peticiones realizadas al RECURRENTE.

Etapa 6- Tratamiento de la Presentación de Proyectos y Solicitudes de Ampliación de Inversión en la Sesión del Consejo de Inversiones.

Durante la Sesión del Consejo de Inversiones, las Presentaciones de Proyectos y Solicitudes de Ampliación de Inversión estarán sujetas a deliberaciones por parte de cada uno de los Miembros que conforma el Consejo de Inversiones. Las solicitudes podrán ser aprobadas, postergadas o denegadas.

Aquellas Presentaciones de Proyectos y Solicitudes de Ampliación de Inversión que fueron postergadas y/o denegadas por el Consejo de Inversiones, serán comunicadas al RECURRENTE, a través del funcionario de la DDI, quien redactará las decisiones en el campo "observaciones", establecido en el formulario electrónico.

Nota: El Resultado de la Sesión del Consejo de Inversiones, podrá ser visualizado por el RECURRENTE y otras Instituciones en la opción "estado", que indicará: Aprobado, Postergado o Denegado.

Toledo Irrazábal

Gustavo

Secretario General

Glaria Ge

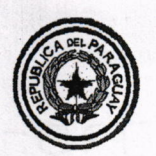

Resolución  $N^{\circ}$  + + 5.

POR LA CUAL SE DISPONE LA IMPLEMENTACIÓN DEL SISTEMA DE GESTIÓN ELECTRÓNICA PARA LA PRESENTACIÓN DE PROYECTOS Y SOLICITUDES DE AMPLIACIÓN DE INVERSIÓN. EN EL MARCO DE LA LEY Nº 60/90 "QUE APRUEBA, CON MODIFICACIONES, EL DECRETO-LEY Nº 27, DE FECHA 31 DE MARZO DE 1990, POR EL CUAL SE MODIFICA Y AMPLIA EL DECRETO-LEY Nº 19, DE FECHA 28 DE ABRIL DE 1989 QUE ESTABLECE EL RÉGIMEN DE INCENTIVOS FISCALES PARA LA **CAPITAL** DE **ORIGEN NACIONAL** Y **INVERSIÓN** DE **EXTRANJERO".** 

#### $-7-$

Etapa 7- Proceso de Confección, Socialización con los Miembros y firma del Acta de Reunión.

Una vez culminada la Reunión del Consejo de Inversiones, el funcionario de la DDI, procederá a la confección del Acta de Reunión.

Redactada el Acta, se procederá a la socialización con los Miembros del Consejo de Inversiones. Una vez socializada, recibida y corregida conforme a las observaciones recabadas, se procederá a la impresión y firma por cada Miembro presente en la reunión.

El funcionario de la DDI, procederá a la digitalización del Acta en formato Pdf y anexará a la Plataforma VUE.

Nota: El Acta de la Sesión del Consejo de Inversiones, podrá ser visualizada por las instituciones que conforman el Consejo.

# Etapa 8- Proceso de Confección del Borrador de Resolución.

#### Proceso del MIC

El Funcionario Técnico que realizó el análisis del Proyecto y/o ampliación de Inversión, confeccionará el Borrador de Resolución.

Confeccionado el Borrador, el mismo será remitido al Ministerio de Hacienda vía correo electrónico para su control.

Un funcionario de la DDI, procederá a la digitalización del Borrador de Resolución en formato Pdf y anexará a la Plataforma VUE.

## Proceso del Ministerio de Hacienda

El funcionario del Ministerio de decienda procederá al control, revisión y corrección del Borrador de Resolución.

ecretaria Ge

Azog. Gustavo A. Toledo Irrazábal Secretario General

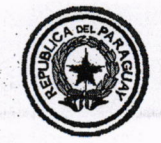

MINISTERIO DE INDUSTRIA Resolución N<br>Y COMERCIO

POR LA CUAL SE DISPONE LA IMPLEMENTACIÓN DEL SISTEMA DE GESTIÓN ELECTRÓNICA PARA LA PRESENTACIÓN DE PROYECTOS Y SOLICITUDES DE AMPLIACIÓN DE INVERSIÓN, EN EL MARCO DE LA LEY N° 60/90 "QUE APRUEBA, CON MODIFICACIONES, EL DECRETO-LEY N° 27, DE FECHA 31 DE MARZO DE 1990, POR EL CUAL SE MODIFICA Y AMPLIA EL DECRETO-LEY N° 19, DE FECHA 28 DE ABRIL DE 1989 QUE ESTABLECE EL RÉGIMEN DE INCENTIVOS FISCALES PARA L INVERSION DE CAPITAL DE ORIGEN NACIONAL Y EXTRANJERO''。

 $-8-$ 

Corregido el Borrador, el mismo será remitido al MIC por medio de correo electrónico.

El funcionario del Ministerio de Hacienda, procederá a la digitalización del Borrador de Resolución en formato Pdf y anexará a la Plataforma VUE.

Nota: Los Borradores de Resolución, tanto del MIC y del MH podrán ser visualizadas por el RECURRENTE y otras instituciones.

# Etapa 9- Proceso de Firma Resoluci6n Biministerial por parte det Ministro de Industria y Comercio. Proceso DDI:

Un funcionario de la DDI procederá a la corrección e impresión del Borrador de Resolución de acuerdo a las observaciones realizadas por el Ministerio de Hacienda.

Un funcionario de la DDI procederá a la confección de la Providencia.

Un funcionario de la DDI procederá a la impresión del Resumen del Proyecto.

-".,,

Un funcionario de la DDI procederá a la impresión de la solicitud realizada en la Plataforma VUE.

Un funcionario de la DDI, remitirá el Borrador de Resolución por correo electrónico a la Secretaria General del MIC. Secretaria General del MIC.

 $O_{\rm S12}$ 

# $Processo SSEL:$ </u>

El funcionario de la SSEL procederá al Control y/o verificación de los ejemplares del Borrador de Resolución<sup>5</sup>

El funcionario de la SSEI, procederá para la firma de la Providencia por parte del Presidente del Consejo de Inversiones y anexará a la Solicitud, Borrador de Resolución y Resumen del Provecto.

El funcionario de la SSEI, procederá a la Remisión de los antecedentes a la Secretaria General del MIC

Gustavo A. Toledo Irrazábal Secretaris General

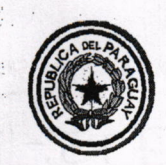

Resolución Nº 775.

POR LA CUAL SE DISPONE LA IMPLEMENTACIÓN DEL SISTEMA DE GESTIÓN ELECTRÓNICA PARA LA PRESENTACIÓN DE PROYECTOS Y SOLICITUDES DE AMPLIACIÓN DE INVERSIÓN, EN EL MARCO DE LA LEY Nº 60/90 "OUE APRUEBA. CON MODIFICACIONES, EL DECRETO-LEY Nº 27, DE FECHA 31 DE MARZO DE 1990, POR EL CUAL SE MODIFICA Y AMPLIA EL DECRETO-LEY Nº 19, DE FECHA 28 DE ABRIL DE 1989 QUE ESTABLECE EL RÉGIMEN DE INCENTIVOS FISCALES PARA LA DE ORIGEN NACIONAL **CAPITAL** Y **INVERSIÓN** DE **EXTRANJERO".** 

# Proceso Secretaria General

El funcionario de la Secretaria General, procederá a la impresión de la Resolución (Versión Corregida) y pasará al Secretario General.

 $\mathbf{Q}$ 

El Secretario General procederá para la firma del Ministro de Industria y Comercio la Resolución Biministerial.

El funcionario de Secretaría General, procederá a la digitalización de la Resolución firmada por el Ministro de Industria y Comercio en formato Pdf y anexará a la Plataforma VUE.

Nota: La Resolución Biministerial firmada por el MIC podrá ser visualizada por las instituciones que conforman el Consejo de Inversiones.

# Etapa 10- Proceso de Firma Resolución Biministerial por parte del Ministro de Hacienda

#### Proceso del MIC

del MIC.

El Funcionario de DDI, procederá a trasladar los ejemplares de Resolución 2 (dos) originales, hasta el Ministerio de Hacienda para la firma del Ministro.

# Proceso del Ministerio de Hacienda

Firmada la Resolución por el Ministro de Hacienda, procederán a comunicar a la DDI para el retiro de los ejemplares.

El funcionario del Ministerio de Hacienda, procederá la remisión de la solicitud al ambiente

Abog. . Toledo Irrazába ário General

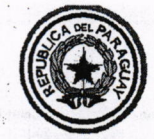

MINIsTERIO DE INDUSTRIA

ISTERIO DE INDUSTRIA Resolución Nº  $\overline{+ + \sum_{n=1}^{N} \Gamma_n}$ 

POR LA CUAL SE DISPONE LA IMIPLEMENTACION DEL SISTEMA DE GESTION ELECTRONICA PARA LA PRESENTACION DE PROYECTOS Y SOLICITUDES DE AMPLIACIÓN DE INVERSIÓN, EN EL MARCO DE LA LEY N° 60/90 "QUE APRUEBA, CON MODIFICACIONES, EL DECRETO-LEY N° 27, DE FECHA 31 DE MARZO DE 1990, POR EL CUAL SE MODIFICA Y AMPLIA EL DECRETO-LEY N° 19, DE FECHA 28 DE ABRIL DE 1989 QUE ESTABLECE EL RÉGIMEN DE INCENTIVOS FISCALES PARA L INVERSIÓN DE CAPITAL DE ORIGEN NACIONAL Y EXTRANJERO''.

 $-10 -$ 

# Proceso del MIC

 $\frac{1}{2}$ 

El funcionario de la DDI procederá al retiro de los ejemplares de Resolución del Ministerio de Hacienda.

El funcionario de la DDI, procederá a entregar a Secretaría General.

El funcionario de Secretaría General procederá a la numeración y fechado de los ejemplares de Resolución.

# Etapa 11- Entrega de la Resolución Biministerial que aprueba la Presentación de Proyectos y Solicitudes de Ampliación de Inversión.

El Funcionario de Secretaria General procederá a la entrega de 2 (dos) copias autenticadas por el Secretario General de la Resolución Biministerial, al beneficiario. Para el retiro de las Resoluciones, el beneficiario debe contar con autorización por escrito de la RECURRENTE.

El funcionario de Secretaría General procederá a la remisión de 1 (un) original al Ministerio de Hacienda.

El funcionario de Secretaría General, procederá a la digitalización de la Resolución Biministerial firmadas por los Ministros de Industria y Comercio y de Hacienda en formato Pdf, anexará a la Plataforma VUE y finiquitará el proceso.

El funcionario de Secretaría General procederá al archivo de 1 (un) original.

Nota: La Resolución por la cual se concede dos beneficios, podrá ser visualizada por el RECURRENTE y otras Instituciones.  $E<sub>1</sub>$ ,  $Q<sub>2</sub>$ 

#### Etapa 12- EI'RECURRENTE podrá visualizar su solicitud aprobada.

 $r_{\rm opt}$ Todas las solicitudes realizadas podrán ser consultadas en el ambiente del RECURRENTE de la siguiente manera:

- 1) Ingresar al sistema. (MIC/ Tramite de Importación/ Solicitudes Consulta).
- 2) Consultar las solicitudes realizadas, eualquiera sea su estado. Se puede realizar consultas por: RUC Empresa o por Número de Solicitad

Gustavo A. Toledo Irrazábai Secretario General